STORAGE DEVELOPER CONFERENCE

SDC Fremont, CA<br>September 12-15, 2022

**BY Developers FOR Developers** 

# **ST**orage **A**ppliance **S**ervices (nvme-stas)

An automatic NVMe-oF connectivity configurator for Linux Hosts

Presented by Claudio Desanti Prepared by Martin Bélanger Dell Technologies CTIO Group

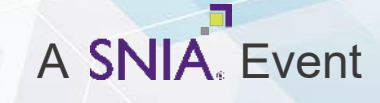

### Agenda

- Motivations for nvme-stas
- **How it works**
- How to get it
- **How to use it**
- The future of nyme-stas
- Conclusion

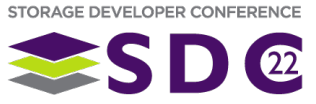

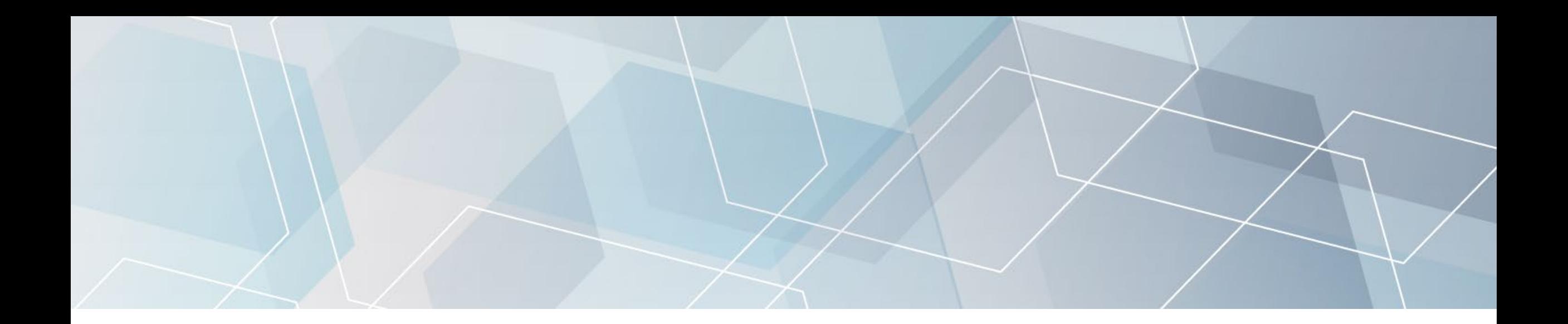

# Motivations for nvme-stas

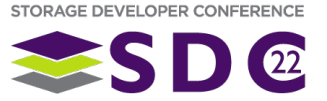

## Motivations for nvme-stas

#### Automate Host configuration:

- TP8009 Automated Discovery of NVMe-oF Discovery Controllers for IP **Networks**
- **TP8010 NVMe-oF Centralized Discovery Controller**
- Adapt to connectivity configuration changes (e.g., Fabric Zoning)
	- Make sure that Hosts connect/disconnect to/from subsystems on changes of connectivity configuration
	- **Provide configurable connection audit modes to remove connections that** are not allowed

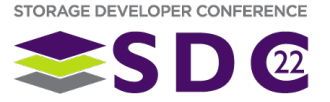

## Configuration Steps without TP8009/TP8010

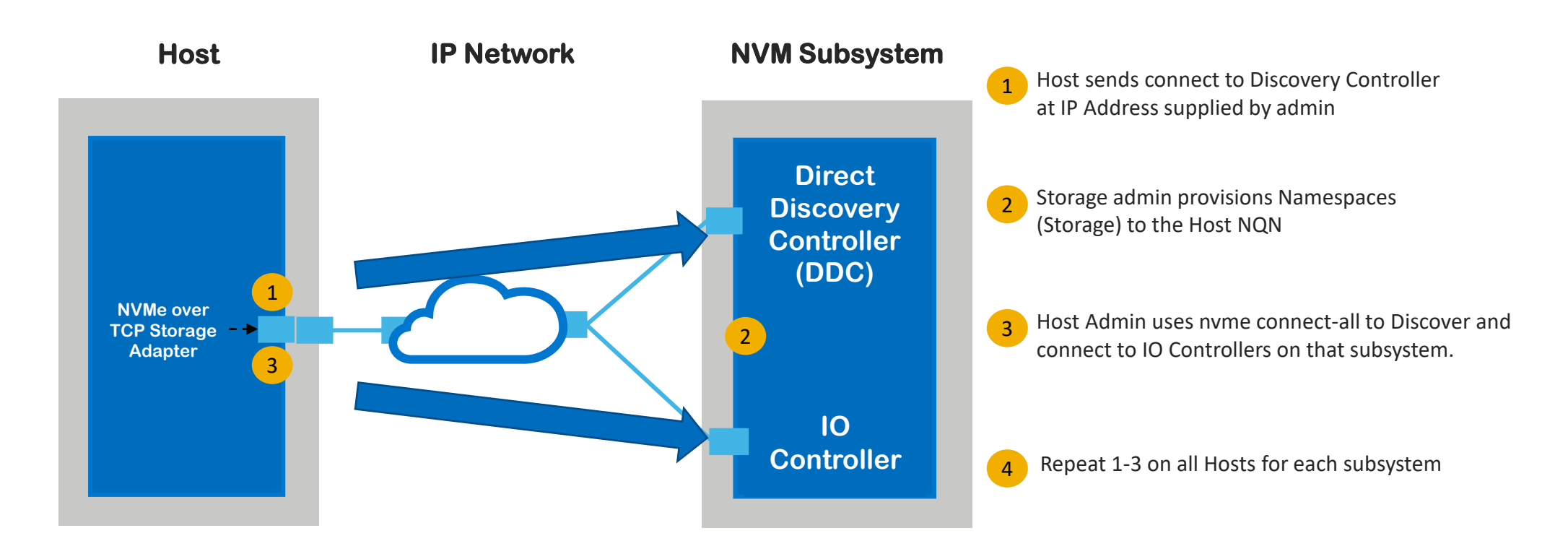

#### **Labor intensive and error prone**

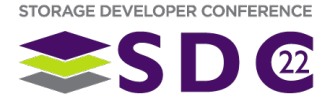

## Configuration Steps with TP8009/TP8010

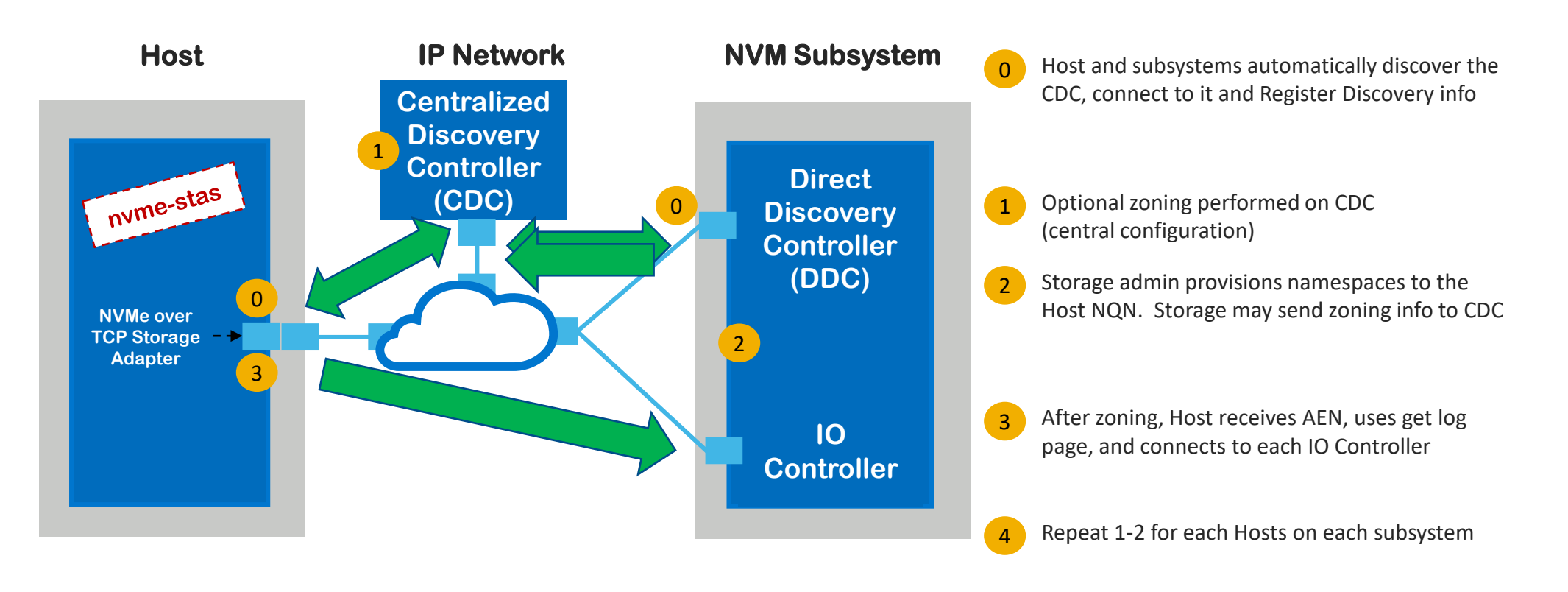

#### **No manual configuration required at the host**

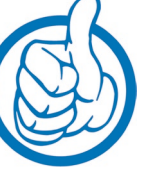

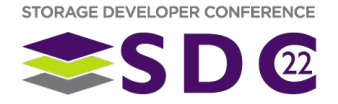

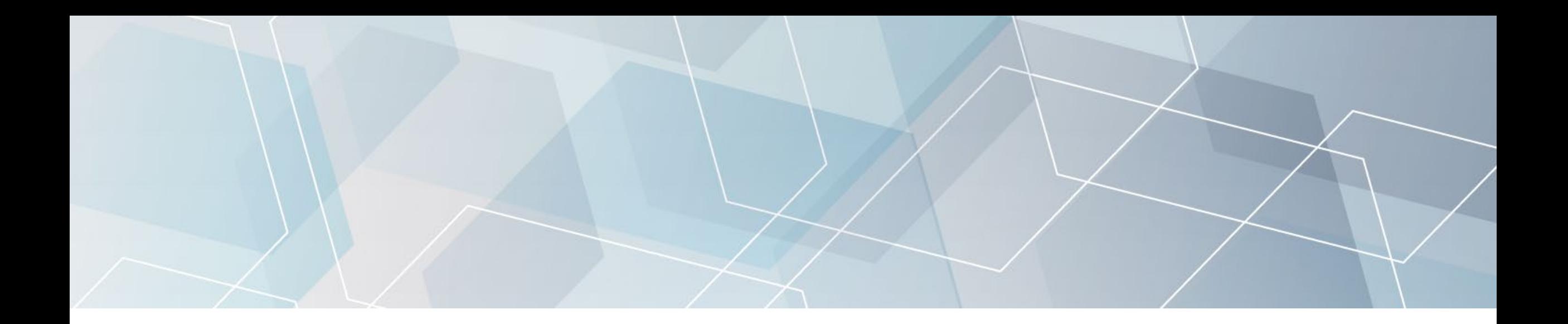

# How it works

Looking under the hood

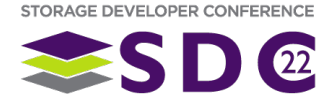

## First a few definitions

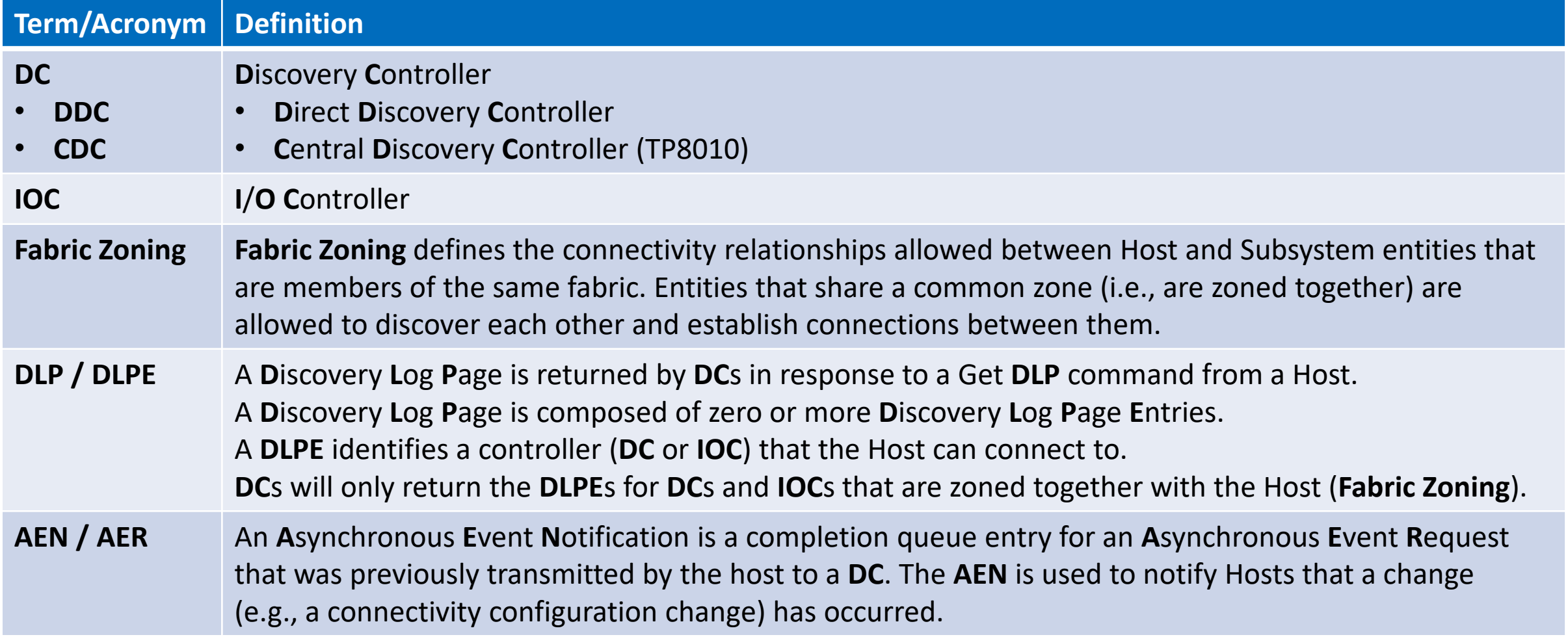

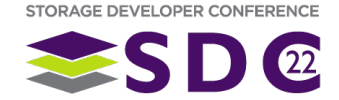

# **HOW IT WORKS** *avahi-daemon: Conventional Linux Service Discovery***<br>Exerces the discover services on local and the Service of Linux Service on local Linux Services on local and the Ma**

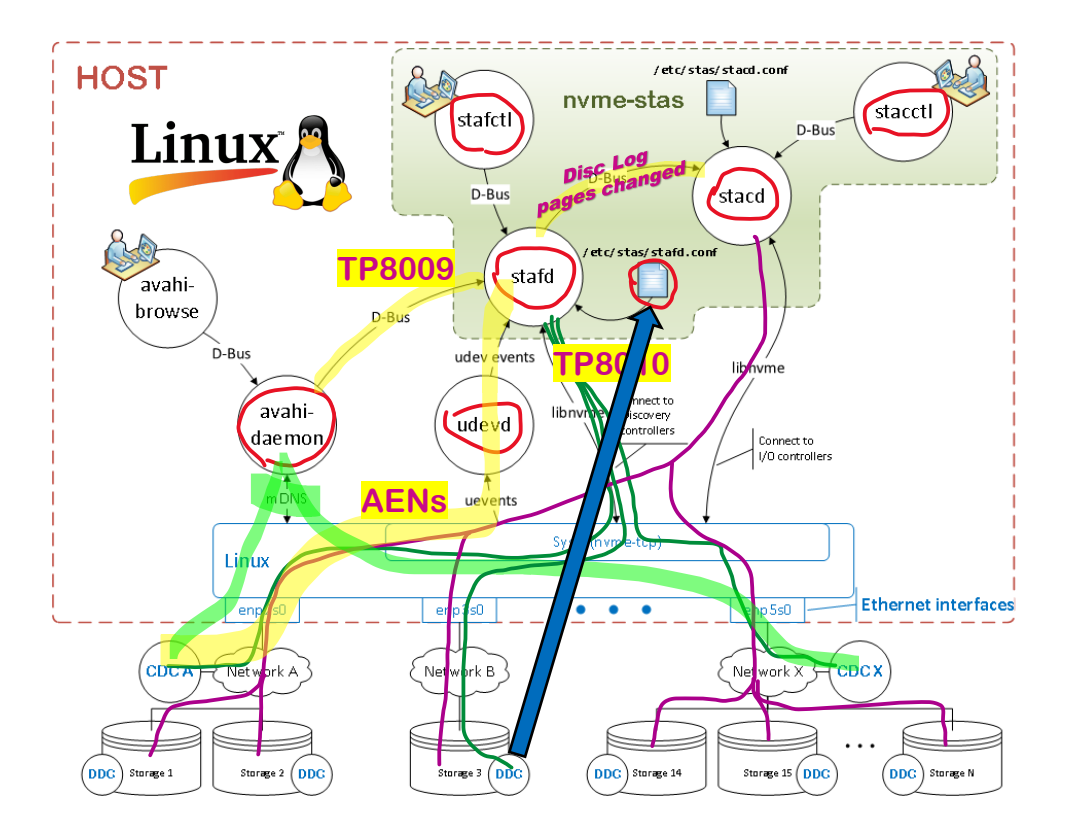

- - Zeroconf [networking](https://en.wikipedia.org/wiki/Zero-configuration_networking) discover services on local net
- **udevd:** User-space Device daemon
	- Conventional event service for devices (/dev, /sys)
	- Relay kernel events to applications
- **stafd**: **ST**orage **A**pplicance **F**inder **D**aemon
	- **TP8009**: Auto-magically locate Discovery Controllers (DC) with the help of the avahi-daemon (Zeroconf)
	- Config file to manually specify CDCs, DDCs
	- **NVMe-oF connectivity:** 
		- Connect to DCs
		- **TP8010** Perform Explicit Registration (DIM command)
		- Get the *discovery log pages* (DLP) from each DC
		- **Maintain an up-to-date cache of the DLP**
		- **Monitor AENs and Refresh DLP cache**
		- Send *Disc. Log pages changed* notifications over D-Bus
- **stacd**: **ST**orage **A**ppliance **C**onnector **D**aemon
	- Retrieve the list of Storage Appliances from stafd's cache
	- Set up I/O connections to Storage Appliances
	- Monitor and react to stafd *Disc. log pages changed* notifications
	- React to DLPE changes (resulting from connectivity configuration changes) and add/remove IOC connections as necessary (configurable)
- **stafctl** / **stacctl**: Companion utility programs used to display info from stafd / stacd

## Components / Dependencies

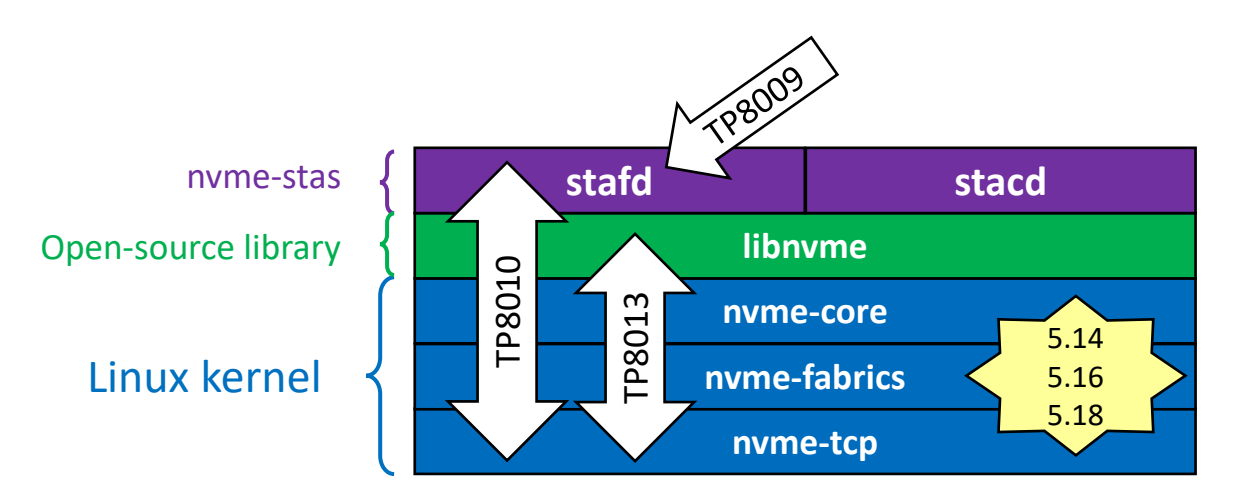

- nyme-stas is entirely written in Python
	- dependencies: dasbus, pyudev, gobject, systemd
- nvme-stas distributed under Apache-2 license
- Processes use D-Bus to talk to each other (conventional Linux IPC)
- nvme-stas D-Bus API:
	- Used by stafctl / stacctl
	- Allow 3<sup>rd</sup> party applications to interact with nyme-stas
	- Can be used for Automation & Testing

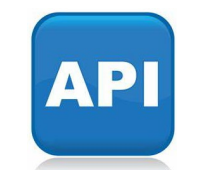

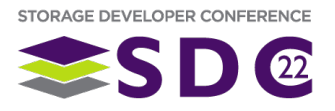

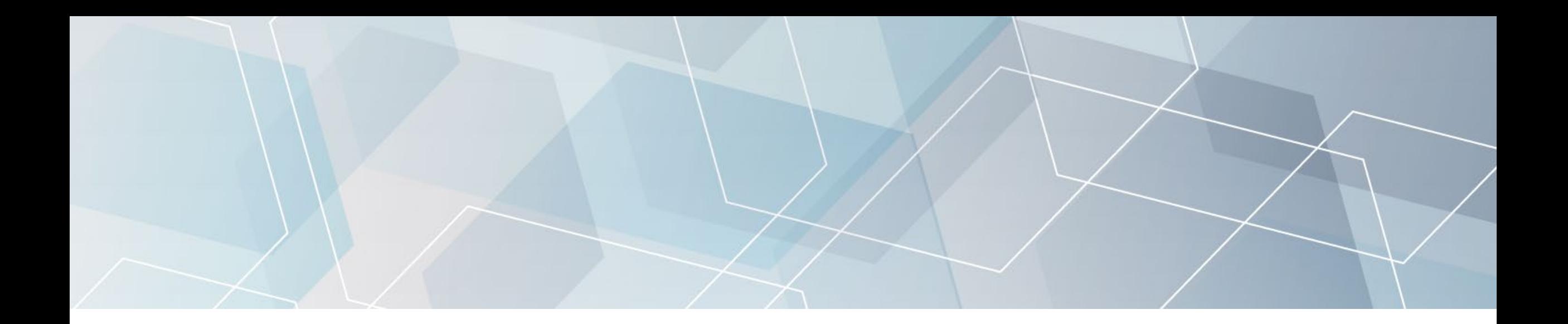

# How to get it

It's open source!

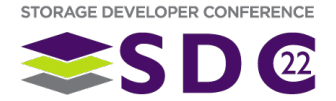

#### **nvme-stas** is an open-source project

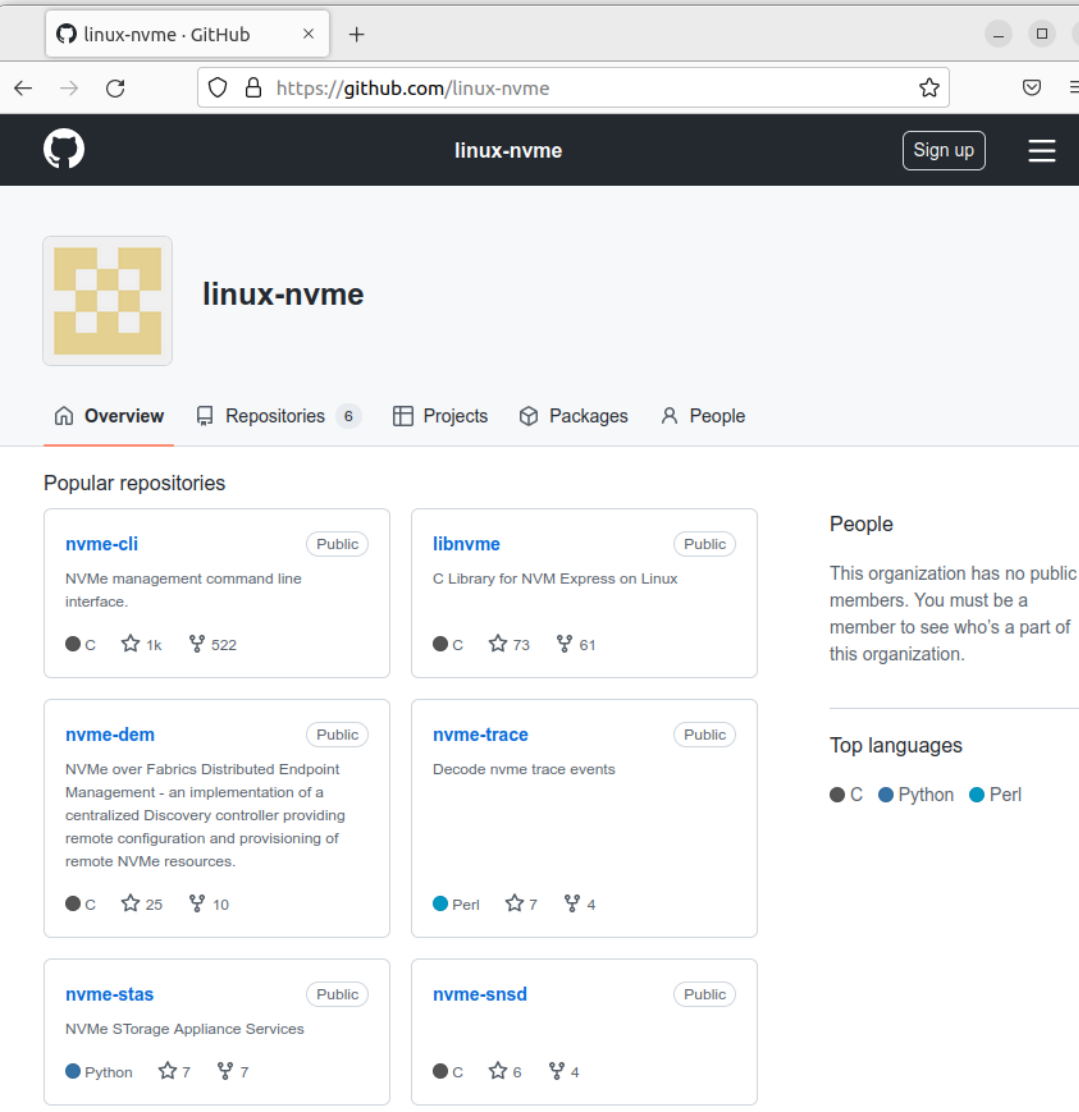

- **Hosted by the linux-nyme GitHub project**
- Same location as **[libnvme](https://github.com/linux-nvme/libnvme)** and **[nvme-cli](https://github.com/linux-nvme/nvme-cli)**
- Debian, Red Hat, SuSE, etc., already package **[nvme-cli](https://github.com/linux-nvme/nvme-cli)** from this location
- **Dell is the primary Maintainer for the [nvme-stas](https://github.com/linux-nvme/nvme-stas/blob/main/staslib/__init__.py)** repo
	- **It's Open Source**
	- Open to contributions
		- Pull request > Review > Merge

![](_page_11_Picture_9.jpeg)

## How to install and run it?

• Currently available with SLES15 SP4

- zypper install nvme-stas
- To be included in RHEL 9.1 (as tech preview)
	- yum install nvme-stas
- **For other distros (or older versions)** 
	- **Build/Install from source** 
		- nvme-stas uses the meson build system (like libnvme)
	- **No guarantees it will work.** 
		- **Must meet dependencies minimum version requirements**
		- See DISTROS.md for requirement list
- **Additionally, it can be run in a container** 
	- A docker example can be found in the repo

![](_page_12_Picture_14.jpeg)

![](_page_12_Picture_15.jpeg)

![](_page_12_Picture_16.jpeg)

![](_page_12_Picture_17.jpeg)

![](_page_13_Picture_0.jpeg)

# How to use it

Documentation / Configuration

![](_page_13_Picture_3.jpeg)

#### **Documentation**

#### **GitHub**

- **README.md**
- CONTRIBUTING.md
- DISTROS.md
- **TESTING.md**
- **NEWS.md**

#### **man pages**

- \$ man nvme-stas
- **5** man stafd
- **5** man stafd.conf
- **5** man stafctl
- **5** man stacd
- **5** man stacd.conf
- **5** man stacctl
- $\blacksquare$  etc...

#### **Read the docs**

**[https://nvme-stas.readthedocs.io](https://nvme-stas.readthedocs.io/en/latest/)** 

![](_page_14_Picture_18.jpeg)

# Direct configuration

- **nvme-stas** works right out of the box without any manual intervention
	- **zeroconf=enabled** # mDNS discovery
- Configuration files allow tweaking stafd/stacd operation:
	- /etc/stas/**stafd.conf** and /etc/stas/**stacd.conf**
	- Config files are self-documented
	- man pages are available:
		- \$ man stafd.conf
		- **5** man stacd.conf

```
/etc/stas/stafd.conf
                                                                       Modified
 GNU nano 4.8
# Copyright (c) 2021, Dell Inc. or its subsidiaries. All rights reserved.
# SPDX-License-Identifier: Apache-2.0
# See the LICENSE file for details.
# This file is part of NVMe STorage Appliance Services (nvme-stas).
sTorage Appliance Finder Daemon (stafd) - configuration file !!
# In this file, options that are commented represent the default values used.
# Uncommented options override the default value.
[Global]
 tron:
               Trace-ON. Enable additional debug info
               Type: boolean
              Range: [false, true]
#tron=false
tron = true# hdr-digest:  Protocol Data Unit (PDU) Header Digest. NVMe/TCP facilitates an
              optional PDU Header digest. Digests are calculated using the
              CRC32C algorithm.
              Type: boolean
              Range: [false, true]
#hdr-digest=false
# data-digest: Protocol Data Unit (PDU) Data Digest. NVMe/TCP facilitates an
              optional PDU Data digest. Digests are calculated using the
              CRC32C algorithm.
              Type: boolean
              Range: [false, true]
#data-digest=false
# kato:
              Keep Alive Timeout (KATO): This field specifies the timeout value
              for the Keep Alive feature in seconds. The default value for this
               field is 30 seconds.
              Type: Unsigned integer
              Range: 0..N
              Unit: Seconds
#kato=30
                          are persistent. If stafd is stopped, the connections
                          will persists. When this is set to false, stafd will
                          disconnect from all DCs it is connected to.
```
#### Configuration parameters: /etc/stas/**stafd.conf**

- **[Global]**
	- **kato**  $= 30$   $\qquad \qquad # in seconds. 0 to disable.$
	- **tron** = [**false** | true] # **TR**ace **ON** to journal/syslog
	- **hdr-digest** = [**false** | true]
	- **data-digest** = [**false** | true]
	- **ip-family** = [**ipv4+ipv6** | ipv4 | ipv6]
- **[Service Discovery]**
	- **zeroconf** = [**enabled** | disabled]
- **[Controllers]** # Multiple "controller=" or "exclude=" entries are used to define lists of controllers/exclusions
	- **controller** = transport=tcp;traddr=[IP];trsvcid=[8009];nqn=[NQN];host-iface=[I/F]
	- **exclude** = [same as controller= or *a subset*]
		- $\blacksquare$  exclude = traddr=192.168.1.10
			- exclude = nqn=nqn.1988-11.com.dell:SFSS:1:20220411152957e8
			- exclude = host-iface=enp0s8

![](_page_16_Picture_15.jpeg)

## Configuration parameters: /etc/stas/**stacd.conf**

#### **[Global]**

*Same as stafd.conf (except kato defaults to 120 sec instead of 30)*

#### **[I/O controller disconnect policy]**

- **disconnect-scope** = [**only-stas-connections** | all-connections-matching-disconnect-trtypes | no-disconnect]
- **disconnect-trtypes** = [**tcp** | rdma | fc | tcp+rdma | tcp+fc | tcp+rdma+fc]

#### **[Controllers]**

*Same as stafd.conf*

![](_page_17_Picture_8.jpeg)

![](_page_18_Picture_0.jpeg)

# The future of nvme-stas

Coming soon…

![](_page_18_Picture_3.jpeg)

### Features currently on the drawing board

#### ■ Security

- **Authentication**
- **TLS connections (requires in-kernel TLS)**
- **In-kernel support for the Authentication Verification Entity (AVE)**
- **AVE Discovery Log page**

#### • Multi driver support

- **Linux kernel (libnyme)**
- SPDK with JSON-RPC
- Others with gRPC
- $\blacksquare$  Integrate with autofs
- I/O reconnect policies
	- For quick reconnect on reboot
- Use PLEO bit to get only Port Local Entries when retrieving log pages
	- **Tell DDC to only send DLPEs that can be reached on the local interface**
- Conditional connect based on NCC (No CDC Connectivity) bit
	- When failing to connect to IOC and if the CDC reports that it isn't connected to subsystem (NCC), then stop trying to connect to IOC until CDC clears NCC
- Detect and report conflicts with nyme-cli configuration (/etc/nvme/discovery.conf)
- K8s integration
- Ansible playbooks to automate configuration

![](_page_19_Picture_21.jpeg)

![](_page_20_Picture_0.jpeg)

# **Conclusion**

![](_page_20_Picture_2.jpeg)

#### **Conclusion**

#### When to use nvme-stas?

- You want to automatically discover and connect to discovery controllers (zeroconf)
- You want to adapt to connectivity configuration changes (e.g., Fabric Zoning)
- You require more control and monitoring
	- IPv4 and/or IPv6
	- Connection audits/retries

#### Nvme-cli interaction

- nvme-cli can work in parallel
- Be mindful of configuration conflicts between nyme-cli and nyme-stas
	- /etc/nvme/discover.conf vs./etc/stas/stafd.conf
	- Working on a conflict detection/resolution tool

![](_page_21_Picture_12.jpeg)

![](_page_22_Picture_0.jpeg)

# Please take a moment to rate this session.

Your feedback is important to us.

![](_page_22_Picture_3.jpeg)

#### Features - comparing nvme-stas with nvme-cli

![](_page_23_Picture_287.jpeg)